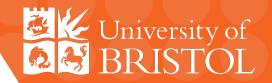

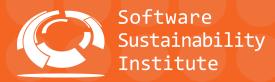

New approaches to high-level particle physics analysis

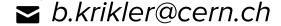

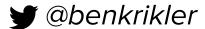

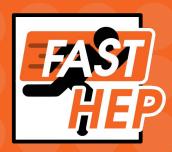

**CEA Saclay, France 9th December 2019** 

### **Outline**

- 1. Challenges facing our field
- 2. Python as a solution
- 3. Columnar Analysis
- 4. Analysis Description Languages: FAST-HEP

#### Disclaimers:

- This is a very broad topic:
   need a whole conference
- Some personal opinions:I welcome any counter-opinions!
- Might not be completely new
  - Analysis = Final stages of processing

Three challenges facing our field

#### Future data volumes: HL-LHC

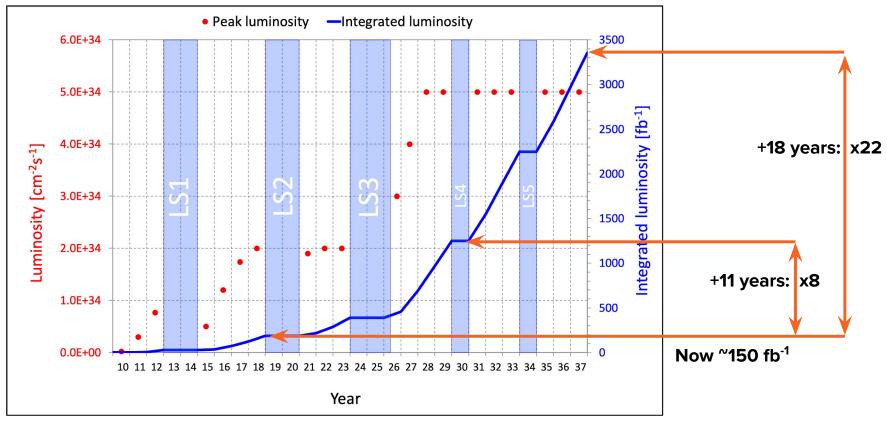

https://lhc-commissioning.web.cern.ch/lhc-commissioning/schedule/images/optimistic-nominal-19.png

## Future data volumes: HL-LHC

HSF Roadmap: <u>DOI:</u> 10.1007/s41781-018-0018-8

From CMS: "User data" 30% of disk space, "Analysis" 40% of CPU

From ATLAS: Current model cannot work on future resources

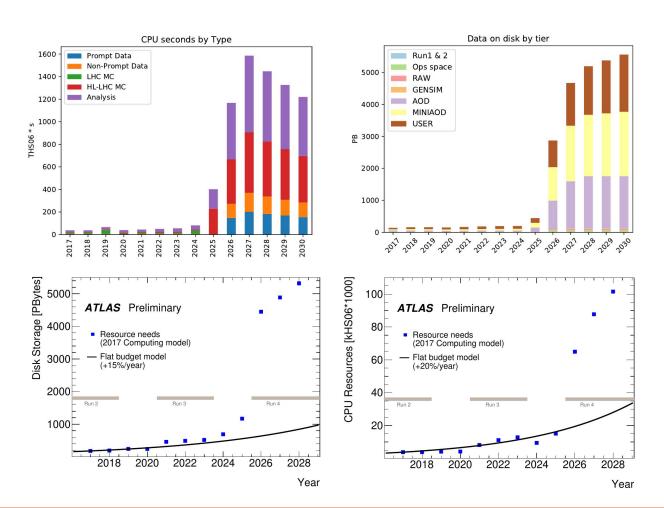

### **Processing trends**

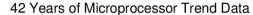

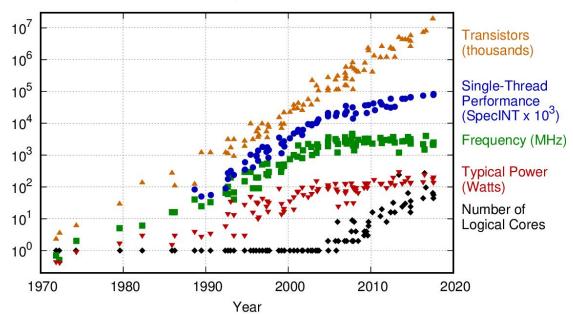

Original data up to the year 2010 collected and plotted by M. Horowitz, F. Labonte, O. Shacham, K. Olukotun, L. Hammond, and C. Batten New plot and data collected for 2010-2017 by K. Rupp Moore's law faltering: predictions for early 2020s

Manufacturers abandoning "transistors per chip" metric already

Operating frequency fixed ("Dennard Scaling" has stopped)

Seeing more cores per chip: need more parallelisation

https://www.karlrupp.net/2018/02/42-years-of-microprocessor-trend-data/

## **Square Kilometer Array**

Minh Huynh, CHEP 2019
The Square Kilometre Array Computing

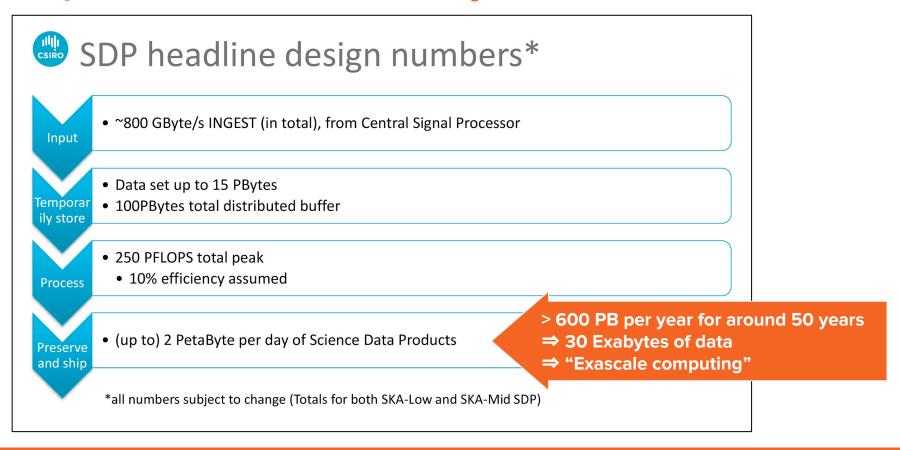

## Time to code is a major factor in time to insight

## Bugs and Reproducibility: Not specific to particle physics!

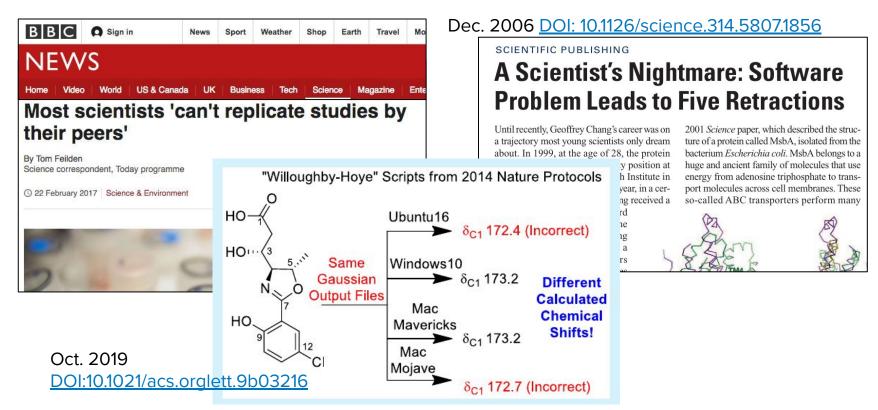

We will soon be inundated with data!

We will soon be inundated with data!

#### Challenge #2

Increases in computing resources won't match growth in our data

We will soon be inundated with data!

#### Challenge #2

Increases in computing resources won't match growth in our data

#### Challenge #3

Physicists first,
developers
second: writing
code is slow,
error-prone, hard
to reproduce

Challenge #2

Challenge #3

We will so inundar

Rethink our approach

ricists first,

/elopers
d: writing
/ is slow,
/or-prone, hard
to reproduce

#### Solution #1

Too much data:

What does "Big data" do?

#### Solution #2

Few resources:

Use them more efficiently!

#### Solution #3

Good code is tough:

Adopt easier languages and open source practices

Python for Particle Physics

## Why Python for scientific research?

Adapted from Jake Vander Plas'
<a href="https://doi.org/10.2016/j.jcha.2016/">The unexpected effectiveness</a>
of Python in Scientific Research

#### Interoperability with other languages

- Bindings to C++, fortran, etc
- We can continue using existing tools (if wanted)

#### Perfect for exploratory work

- No compiling
- Little boilerplate code
- E.g. Jupyter notebooks (though this is no longer python-only)

#### Package ecosystem

- "Batteries included" so standard library provides many functions: argparse, globbing, regular expressions, URL requests, math
- Package manager gives access to huge community-driven ecosystem
- "Open-source" by default

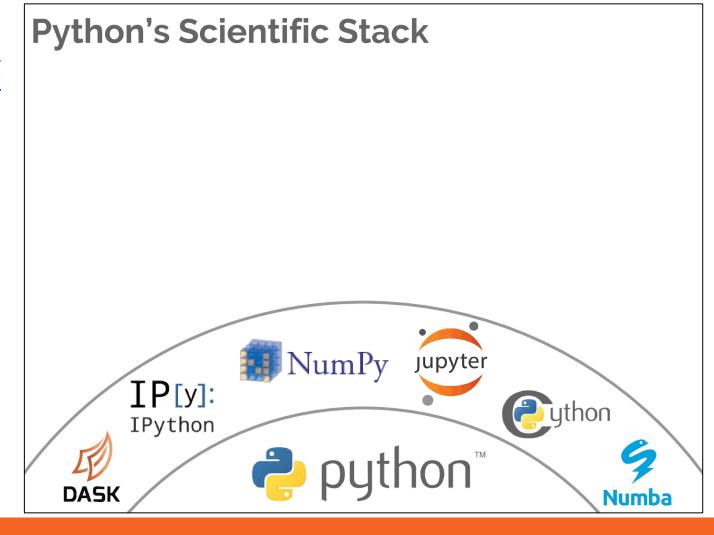

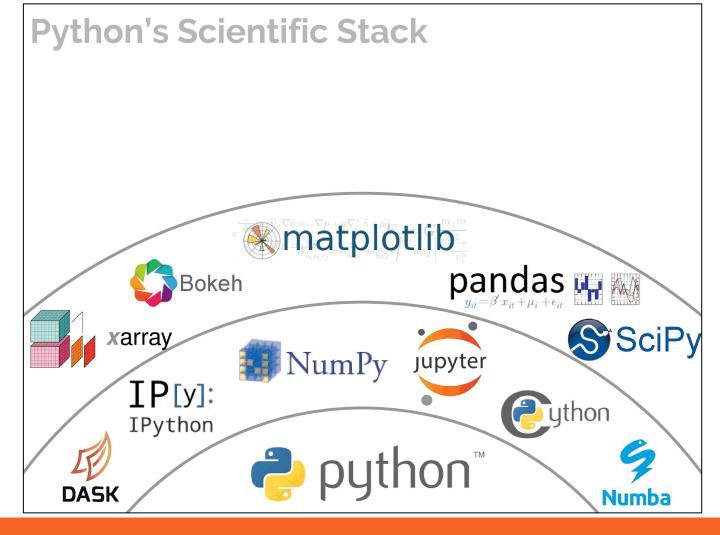

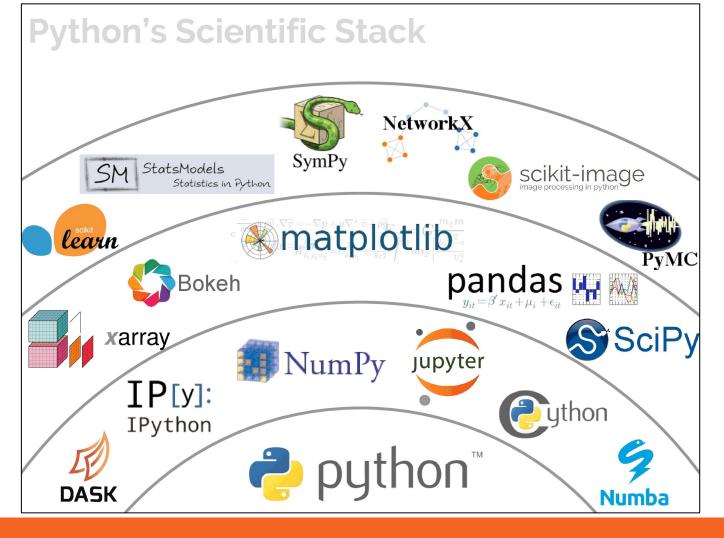

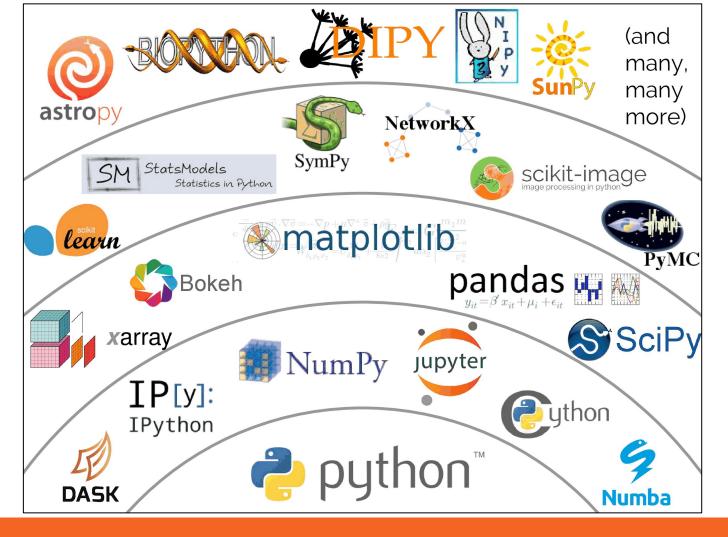

### The rise of Python

**Worldwide**, Python is the most popular language, Python grew the most in the last 5 years (19.0%) and Java lost the most (-6.9%)

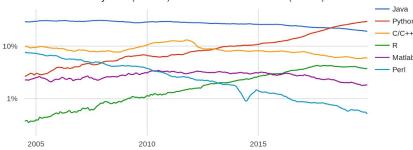

In France, Python is the most popular language, Python grew the most in the last 5 years (11.8%) and Java lost the most (-0.9%)

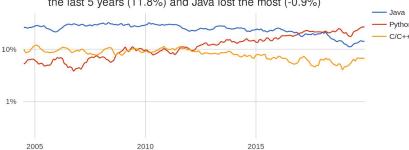

PYPL index, Dec. 2019: based on web searches for tutorials on a given language

### Python has topped most programming language rankings for a few years

#### Growth of major programming languages

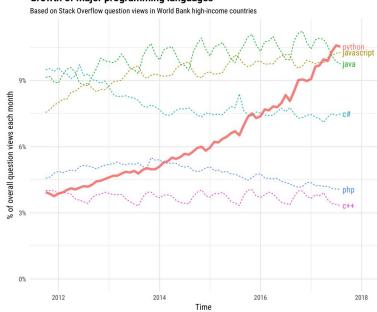

Stack Overflow queries: Since 2017 Python has been most popular

# Why Python for high-level particle physics analysis?

- Big data analysis outside of particle physics not in C++ these days (and even less in ROOT):
  - It's primarily in Python
  - ⇒ more useful for students after a PhD
  - And we can use industry-standard tools with little extra work ⇒ free personpower
- In particular, machine learning
  - 291 Python ML libraries vs 59 C++
     https://github.com/josephmisiti/awesome-machine-learning

### This is not a new message

#### **Easily the dominant language in Astrophysics**

#### 0.30 Fortran 0.25 Matlab Percent of Publications Python 0.20 0.15 0.10 0.05 2002 2004 2012 2014 2016 Year of Publication

https://gist.github.com/jakevdp/f75c09e43320290ffbedbca43f9fd917

### On CMS: most users' code outside of CMSSW is now Python

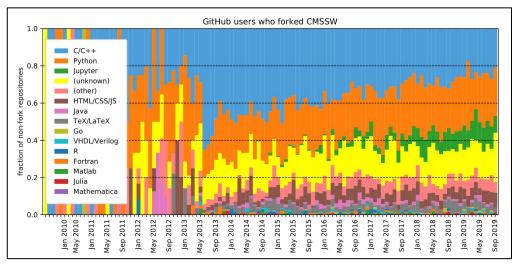

Analysis by Jim Pivarski

### Full experiment stack: Xenon1T

DAQ, trigger, reco and analysis code all in python

Chris Tunnel for Xenon1T, PyHEP2018 https://zenodo.org /record/1418513

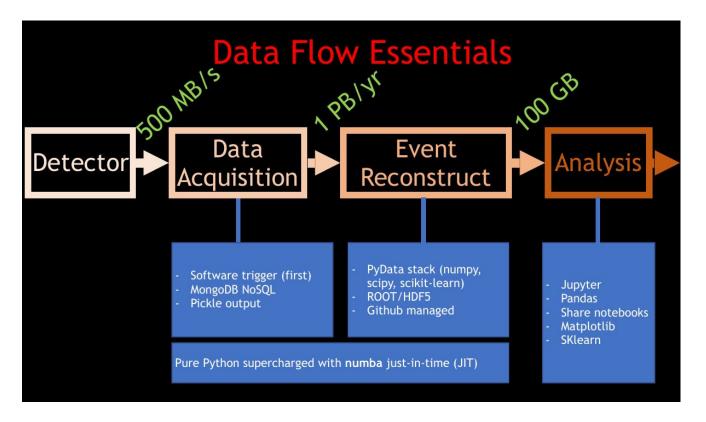

## Want more efficient computing... ...but "isn't Python slow?"

#### Sort of:

- Interpreted not compiled
- Global Interpreter Lock: standard interpreted not multi-threaded
- Dynamically typed: attribute look-up more involved
- Primitive types use relatively large

#### But:

- Python can now be Just in time compiled (e.g. Numba)
- New interpreters on their way (e.g. PyPy)

And, crucially, there are other ways of doing things....

Columnar Analysis

## How do I say:

## "He's as cool as a cucumber"

in french?

## "Il a froid comme un concombre"

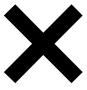

## "Je suis d'un calme olympien"

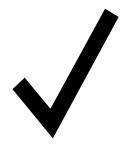

which is a long way to say: to get good results when going from C++ to Python change how you think, not just the words

## Numpy

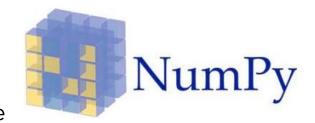

Manipulate arrays of data in one go using high-level interface

```
1 import numpy
2
3 px = numpy.random.normal(0, 100, size=1_000_000)
4 py = numpy.random.normal(0, 100, size=1_000_000)
```

Pure python loop over px and py

```
6prts[]
7 for i in range(len(px)):
8 pt.append(numpy.sqrt(px[i]**2++py[i]**2))
```

O(N) python instructions

## Numpy

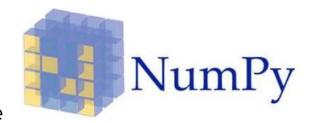

Manipulate arrays of data in one go using high-level interface

```
1 import numpy
2
3 px = numpy.random.normal(0, 100, size=1_000_000)
4 py = numpy.random.normal(0, 100, size=1_000_000)
```

Pure python loop over px and py

```
6) at = []
7 for i in range(len(px)):
8 |----pt.append(numpy.sqrt(px[i]**2-+-py[i]**2))
```

O(N) python instructions

Using numpy array operations:

```
6 pt = numpy sqrt(px**2 + py**2)
```

O(1) python instructions
O(N) heavily optimised instructions

## Numpy

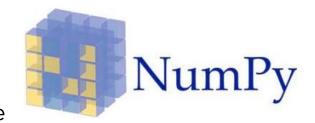

Manipulate arrays of data in one go using high-level interface

```
1 import numpy
2
3 px = numpy.random.normal(0, 100, size=1_000_000)
4 py = numpy.random.normal(0, 100, size=1_000_000)
```

Pure python loop over px and py

```
6) atronic in range(len(px)):
8 | respect of the pt.append(numpy.sqrt(px[i]**2+py[i]**2))
```

O(N) python instructions

Using numpy array operations:

```
6 pt = numpy sqrt(px**2 + py**2)
```

O(1) python instructions O(N) heavily optimised instructions

Numpy operations are: Single Instruction Multiple Data (SIMD)

```
8 selected = mass[(pt > 1000) & (2 < eta) & (eta < 5)]
```

## Numpy (2)

A high-level interface to low-level routines:

- Uses vectorized programming in CPU for efficiency
- Supports multi-dimensional arrays

## Numpy (2)

#### A high-level interface to low-level routines:

- Uses vectorized programming in CPU for efficiency
- Supports multi-dimensional arrays

#### But this is python:

- Dynamic nature of language
- Package ecosystem
- ⇒ Cupy: Same user code can run on GPUs
- See also <u>PyHEADTAIL</u>

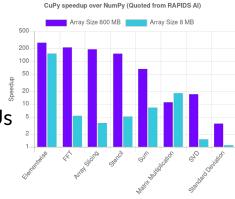

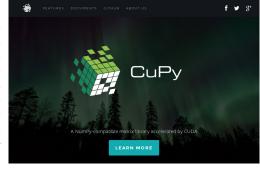

## Numpy (2)

#### A high-level interface to low-level routines:

- Uses vectorized programming in CPU for efficiency
- Supports multi-dimensional arrays

#### But this is python:

- Dynamic nature of language
- Package ecosystem
- ⇒ Cupy: Same user code can run on GPUs
- See also <u>PyHEADTAIL</u>

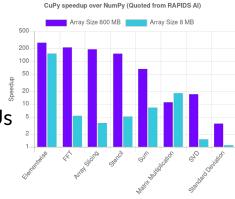

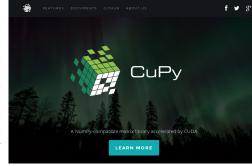

#### Difficulties for HEP:

- Getting data from ROOT files into such arrays without a for-loop
- Our data is often more structured than simple arrays

# Filling a ROOT Tree in ROOT w. event loop

Pseudo-code (not python or c++)

```
Builds events that look like:
```

```
Class Event:
      Int id
       Enum type
      Vector<Float> pulse_amplitudes
Function WriteTree():
      TFile file("outfile")
      TTree tree(...)
       Event an event
      tree.Branch("event", &an event)
       For each event:
             an event.id = event number
             an event.type = some event type
             For each pulse:
                    an event.pulse amplitudes.append(some value)
             tree.Fill()
      tree.Write()
```

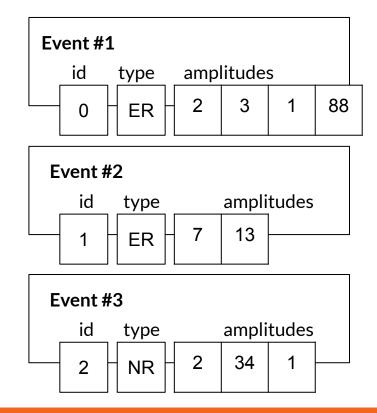

## ... which on disk ROOT's split mode makes

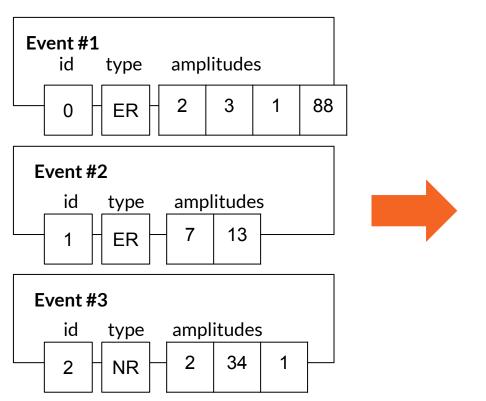

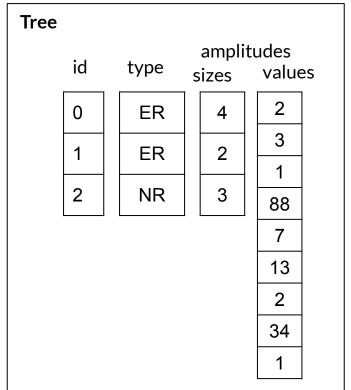

# **ROOT file splitting**

Doesn't work for complex objects: e.g. vectors of vectors of floats in each event

Improves compression on disk

Is why SetBranchStatus speeds up reading back data: only read the branches you want

The on disk layout of split branches is a set of contiguous arrays

Read all data for a branch directly into a numpy array

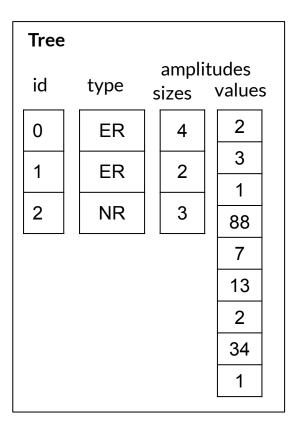

# **å**proot

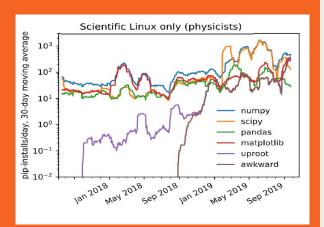

- Uproot = micro pythonic ROOT
  - Does one thing: Read (and now write) ROOT files in python
  - Efficient TTree handling: baskets of data on disk copied into numpy array directly
  - About 2 years old -- one of the most important packages for particle physics with python
- Uproot can now write trees as well as read them
  - Currently limited to writing single values per event
  - Vectors of values per event expected soon
- After this: uproot will be maintenance only, no other major developments planned

But how to make "numpy arrays" for variables with different lengths in each event?

# **Jagged Arrays**

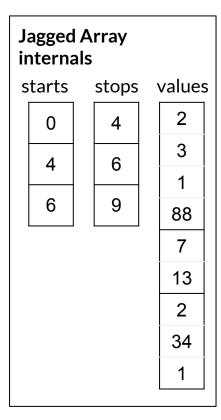

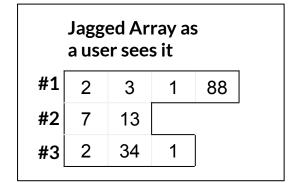

Something like a 2D numpy array

E.g. array.max() gives the largest value in each event

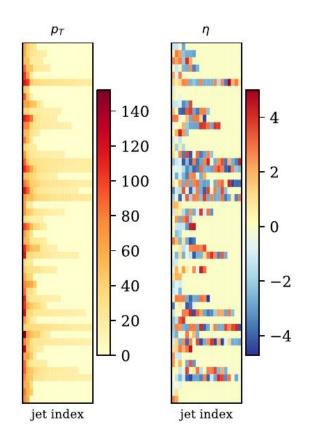

# **Jagged Arrays**

For example, find the momentum of the most forward-going jet in each event:

```
pt = Jet_pt[numpy.abs(Jet_eta).argmax()]
```

#### Break it down:

- numpy.abs(Jet\_eta) = absolute eta of every jet in every event
- numpy.abs(Jet\_eta).argmax()= index of jet with largest absolute eta for each event. Number between O and Njet
- Jet\_pt[numpy.abs(Jet\_eta).argmax()] = pt of the jet with the largest absolute eta for each event, now a simple 1D array

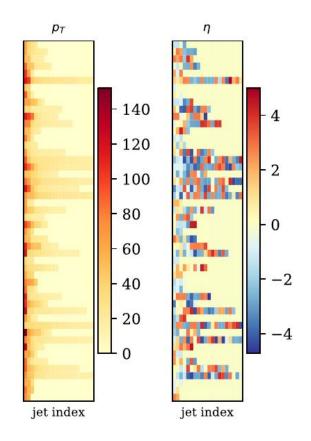

# Awkward Array

- Implements the concept of jagged arrays
  - Broadcasting, masking, reducing
- Methods to manipulate these without a python for loop: very quick operations
  - Internally using numpy
- Version 1.0 will be released in next few months:
  - Rewrite the internals
  - Tidy up the interface
  - Let other packages interpret awkward arrays easily (numba, numexpr)

# Coffea -Column Object Framework for Effective **Analysis**

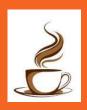

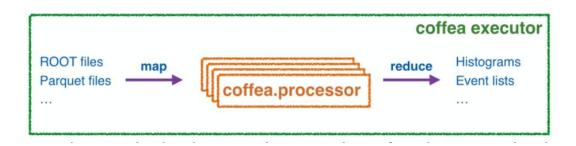

Fermilab project to build an analysis framework on top of awkward array and uproot

Separation of "user code" and "executors"

- User writes a Processor to do the analysis
  - Executor runs this on different distributed job systems, e.g.:
    - Local multiprocessing, Parsl or Dask (batch systems),
       Spark cluster

Coffea *achieved* 1 to 3 MHz event processing rates

Using Spark cluster on same site as data at Fermilab

PyHEP: Building a community for Python in HEP

### scikit-hep

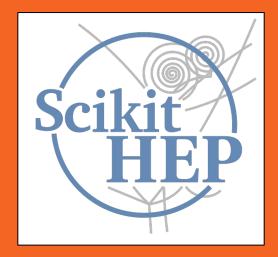

http://scikit-hep.org/
https://github.com/scikit-hep/

The success of Python for astronomy is partly due to the Astropy project

Uproot and Awkward-array exist within scikit-hep project

Many other packages on there:

Particle: Python interface to PDG

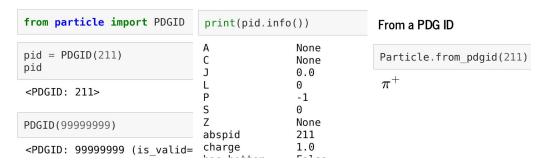

Validation, Particle Decays, Statistics

### mpl-hep

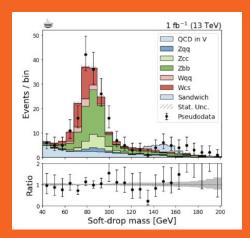

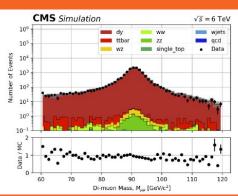

#### Particle Physics loves histograms!

But matplotlib is a little tricky with pre-binned data

#### Survey on plotting needs:

- Stacked histograms
- Good error bars
- Ratios of 1D plots
- Simple "COLZ" option
- Consistent plot styling

Mpl-hep package should become associated with matplotlib (spoken with matplotlib devs)

### **Fitting**

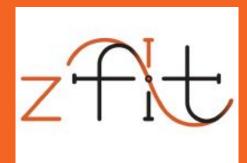

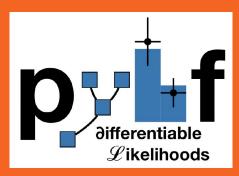

#### Many presentations on fitting and statistics

#### Using TensorFlow as a backend:

- Zfit -- focussed on unbinned fits, adapting deep learning techniques for model fitting
- PyHF -- store the entire likelihood on HEPData

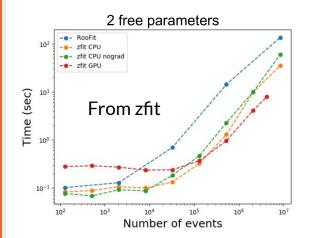

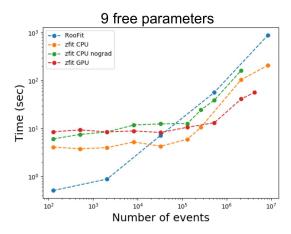

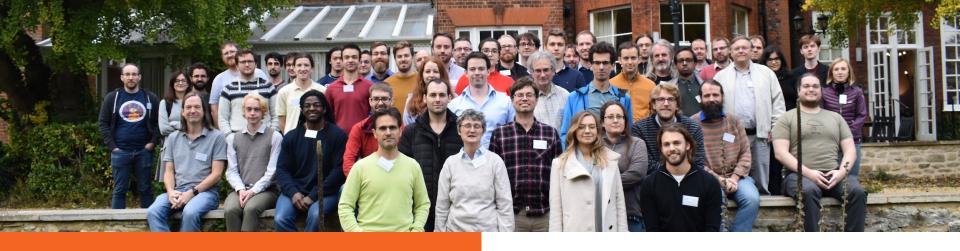

# The PyHEP workshop

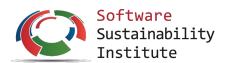

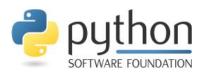

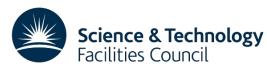

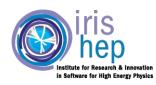

Building a community of Python users and developers within particle physics

55 people for 2.5 days at Cosener's House in Abingdon

Second in series, first at CHEP '18 (Sofia, Bulgaria)

Indico page: <a href="https://indico.cern.ch/e/PyHEP2019">https://indico.cern.ch/e/PyHEP2019</a>

3rd edition: July 2020 in Austin, Texas alongside SciPy2020

Analysis description languages

# Is Python "high-level" enough?

A large fraction of LHC analyses involve only a few steps:

- Define new variables
- Cut on events
- Fill histograms
- Fit from these histograms

# Is Python "high-level" enough?

A large fraction of LHC analyses involve only a few steps:

- Define new variables
- Cut on events
- Fill histograms
- Fit from these histograms

Why not encapsulate these into a "Domain Specific Language"?

- Fewer lines of user code, fewer bugs
- Easier to share around
- Fully abstracts the "what" from the "how"

# Is Python "high-level" enough?

#### A large fraction of LHC analyses involve only a few steps:

- Define new variables
- Cut on events
- Fill histograms
- Fit from these histograms

# Why not encapsulate these into a "Domain Specific Language"?

- Fewer lines of user code, fewer bugs
- Easier to share around
- Fully abstracts the "what" from the "how"

#### Several different attempts to build an ADL:

- LINQ (Gordon Watts et al)
- NAIL (Andrew Rizzi)
- FAST-HEP (this talk)
- Dedicated workshop at Fermilab last May: https://indico.cern.ch/event/769263/

# Analysis versus analysis tools

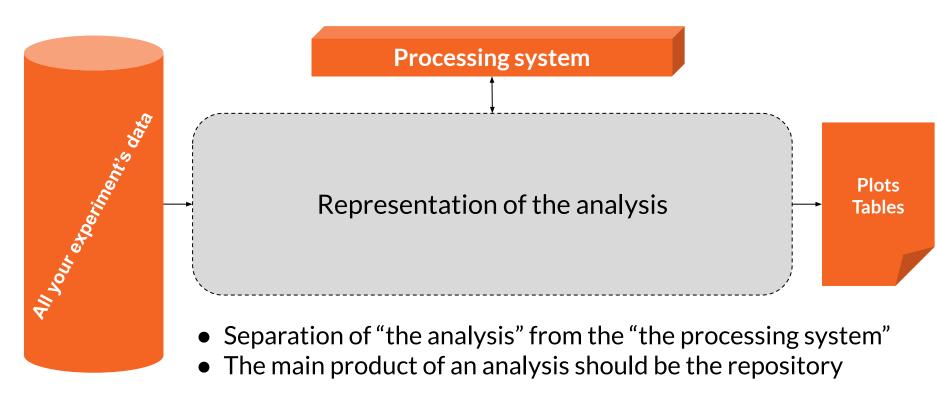

# Your analysis repository is your analysis

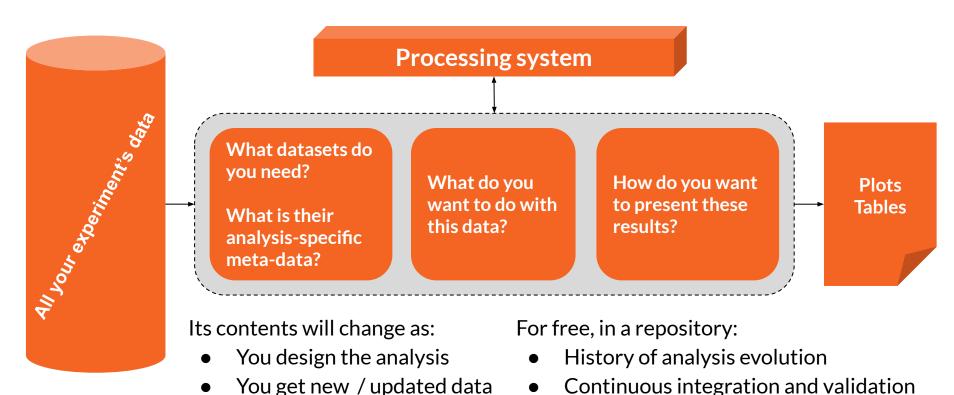

# Declarative programming

- Declarative languages the user says WHAT, the interpretation decides HOW
- User gives up flow control:
  - Cannot do: "Loop over each event, add this to that if something is true, etc"
- Allows:
  - More concise description
  - Fewer bugs
  - Easier to reproduce and share
  - Optimisation behind the scenes

# From the description to a workflow

Description → Directed Acyclic Graph (DAG) = the "how"

- Common to Spark,
   Dask, Parsl, Airflow, etc
- Allows for caching at each node
- Can optimise the DAG:
   "elide" (remove) nodes if
   result is never used

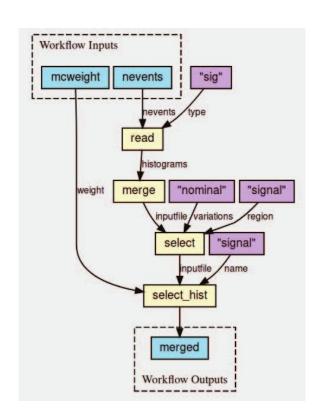

# The

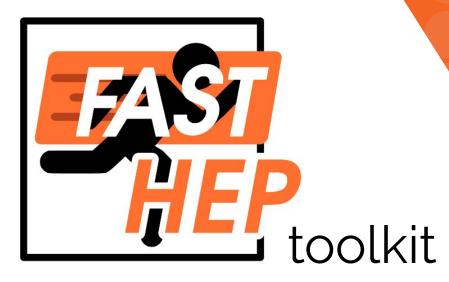

# F.A.S.T = Faster Analysis Software Taskforce

- UK-based particle physics
- Started around May 2017
- Explore ways to accelerate and improve our analysis code
- Use of 1 to 3-day "hack-shops" to test new ideas

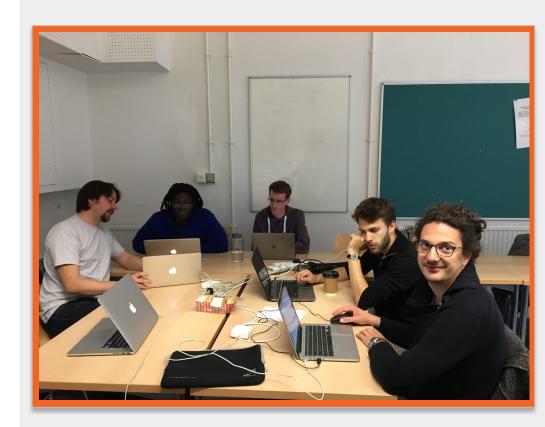

# The FAST implementation

For tools: use Python

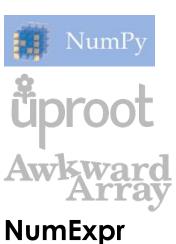

at

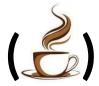

## The FAST implementation

For tools: use Python

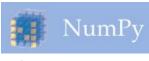

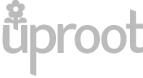

Awkward Array

**NumExpr** 

at

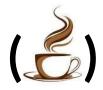

For data:

use Pandas

Demoed at CHEP 2018

### pandas

 $y_{it} = \beta' x_{it} + \mu_i + \epsilon_{it}$ 

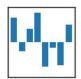

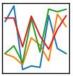

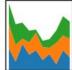

# What is Pandas?

- Extends numpy
- A python package for handling tabular data
  - A Pandas dataframe == a programmatic table
- Feature rich:
  - Input / output in many formats (csv, hdf, excel, etc)
  - Table manipulations
  - Plotting
- https://pandas.pydata.org/

```
A = ['foo', 'bar', 'foo', 'bar']
B = ['one', 'one', 'two', 'three']
C = np. random. randn(4)
D = np. random. randn(4)
df = pd.DataFrame({"A": A, "B": B,
                   "C": C, "D": D})
df
                                 D
               -0.678386
    foo
                          0.072926
               -0.338564 -1.038362
               0.527912 -0.478806
               -0.237991 -1.296666
         three
df.set index(["A", "B"])
            C
                       D
         В
       one -0.678386
                       0.072926
 bar
            -0.338564
                       -1.038362
             0.527912 -0.478806
            -0.237991 -1.296666
```

## The FAST implementation

For tools: use Python

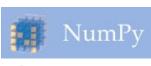

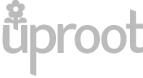

Awkward Array

**NumExpr** 

at

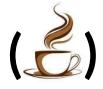

For data:

use Pandas

Demoed at CHEP 2018

pandas

 $y_{it} = \beta' x_{it} + \mu_i + \epsilon_{it}$ 

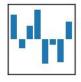

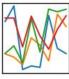

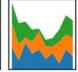

For descriptions: use YAML...

# **Describing analysis** with YAML

- A superset of JSON
  - Easier to read
- Naturally declarative:
  - No "control flow" (e.g. no for loops)
- Widely used to describe pipeline configuration:
  - gitlab-CI, travis-CI, Azure CI/CD, Ansible, Kubernetes, etc
  - HEPData: YAML for reproducible Data

```
martin:
  name: Martin Devloper
                                      YAML
  job: Developer
  skills:
    - python
    - perl
    - pascal
tabitha:
  name: Tabitha Bitumen
  job: Developer
  skills:
    - lisp
    - fortran
    - erlang
```

What datasets do you need?

What is their analysis-specific meta-data?

What do you want to do with this data?

How do you want to present these results?

Step 1: fast\_curator

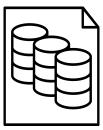

Dataset description

Step 2:
 fast\_carpenter
 (using fast-flow)

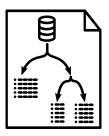

Analysis description

Step 3: fast\_plotter fast\_datacard

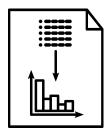

Plotting and postprocessing

# Step 1: fast\_curator

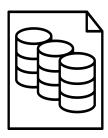

Dataset description

Curator: what files do you want to work on?

Dataset descriptions don't change often

Track descriptions in repo, easy to review

Command line tool to help write YAML

- Wild-card on the command line
- Hooks ready for experiment-specific catalogues, e.g. CMS DAS
- Integrate with Rucio (?)

### **Dataset description**

```
datasets:
  - eventtype: data
    Files: [input_files/HEPTutorial/files/data.root]
    name: data
    nevents: 469384
  - files:
     - input_files/HEPTutorial/files/dy.root
     - input_files/HEPTutorial/files/dy_2.root
    name: dy
    nevents: 77729
    nfiles: 2
defaults:
  eventtype: mc
  nfiles: 1
  tree: events
import:
  - "{this dir}/WW.yml"
```

- "{this dir}/WZ.yml"

- Each dataset has a list of files
- A unique dataset name

Default metadata

- Can Import other dataset files
- Build complex nested dataset descriptions

Step 2: fast\_carpenter

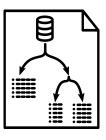

Analysis description

Take your trees and make them into tables

• Just like a carpenter

Table = Pandas DataFrame

Two main types of table for now:

- Histogram
- Cutflow

Cover most typical particle physics analyses

BUT: very easy to extend

Command-line switch between different work-flow managers / batch systems

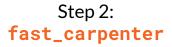

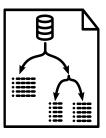

Analysis description

#### Take your trees and make them into tables

Just like a carpenter

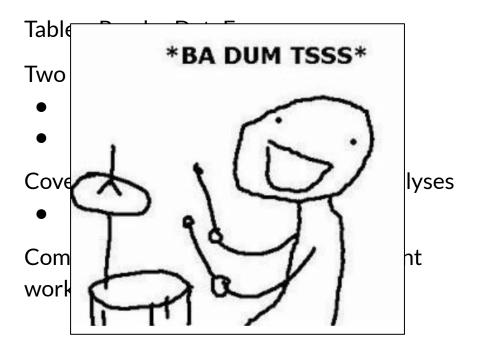

# Step 2: fast\_carpenter

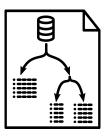

Analysis description

Take your trees and make them into tables

Just like a carpenter

Table = Pandas DataFrame

Two main types of table for now:

- Histogram
- Cutflow

Cover most typical particle physics analyses

BUT: very easy to extend

Command-line switch between different work-flow managers / batch systems

### Describe what to do with the data

#### What type of action to take at each step:

- Stage1 = A built-in stage of fast-carpenter
- Stage2 = A stage imported from a python module
- IMPORT = Import a list of stages and their descriptions from another YAML file

Configure each named stage above

```
stages:
  - Stage1: StageFromBackend
  - Stage2: module.that.provides.some.Stage
  - IMPORT: "{this_dir}/another_description.yaml"
Stage1:
  keyword: value
  another_keyword: [a, list, of, values]
Stage2:
  arg1:
      takes: ["a", "dict"]
      with: 3
      different: keys
```

## An example set of stages

```
stages:
```

- # Just defines new variables
- BasicVars: Define
- # A custom class to form the invariant mass of a
- # two-object system
- DiMuons: cms\_hep\_tutorial.DiObjectMass
- # Filled a binned dataframe
- NumberMuons: fast\_carpenter.BinnedDataframe
- # Select events by applying cuts
- EventSelection: CutFlow
- # Fill another binned dataframe
- DiMuonMass: BinnedDataframe

#### **Define Stage:**

#### fast\_carpenter.Define

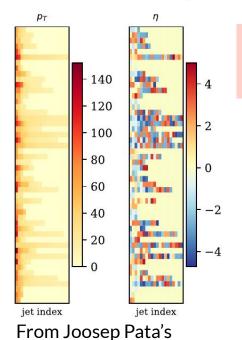

talk at PyHEP

- Muon\_Pt: "sqrt(Muon\_Px \*\* 2 + Muon\_Py \*\* 2)"
- IsoMuon\_Idx: (Muon\_Iso / Muon\_Pt) < 0.10</pre>
- HasTwoMuons: NIsoMuon >= 2

- Simple operations
- Preserve the "jaggedness"

#### **Define Stage:**

#### fast\_carpenter.Define

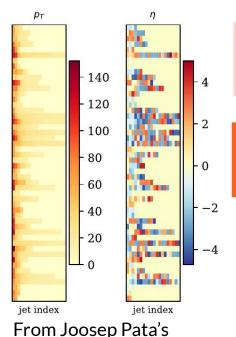

talk at PyHEP

- Muon\_Pt: "sqrt(Muon\_Px \*\* 2 + Muon\_Py \*\* 2)"
- IsoMuon\_Idx: (Muon\_Iso / Muon\_Pt) < 0.10
- HasTwoMuons: NIsoMuon >= 2

- Simple operations
- Preserve the "jaggedness"

Take the Nth object (on the deepest dimension)

- Muon\_lead\_Pt: {reduce: 0, formula: Muon\_Pt}
- Muon\_sublead\_Pt: {reduce: 1, formula: Muon\_Pt}

#### **Define Stage:**

#### fast\_carpenter.Define

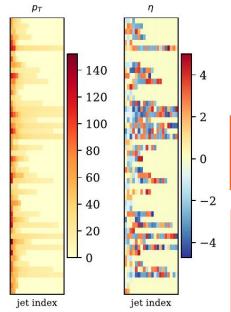

From Joosep Pata's talk at PyHEP

- Muon\_Pt: "sqrt(Muon\_Px \*\* 2 + Muon\_Py \*\* 2)"
- IsoMuon\_Idx: (Muon\_Iso / Muon\_Pt) < 0.10
- HasTwoMuons: NIsoMuon >= 2

- Simple operations
- Preserve the "jaggedness"

Take the Nth object (on the deepest dimension)

```
- Muon_lead_Pt: {reduce: 0, formula: Muon_Pt}
- Muon sublead Pt: {reduce: 1, formula: Muon Pt}
```

- NIsoMuon:

formula: IsoMuon\_Idx
reduce: count\_nonzero

- IsoMuPtSum:

formula: Muon\_Pt

reduce: sum

mask: IsoMuon\_Idx

- Reduce dimensionality with a function
- Mask out objects in the event

# **Select events**fast\_carpenter.CutFlow

```
DiMu controlRegion:
    weights: {nominal: weight}
    selection:
        A11:
          - {reduce: 0, formula: Muon pt > 30}
          - leadJet pt > 100
          - DiMuon mass > 60
          - DiMuon mass < 120
          - Any:
            - nCleanedJet == 1
            - DiJet_mass < 500
            - DiJet deta < 2
```

Remove events from subsequent stages

Produces a cut-flow summary table

Weighted / raw counts

Selection is specified as nested dictionaries of **All**, **Any** and a list of expressions

Individual cuts use same scheme as variable definition

# Output of CutFlow stage

```
>>> import pandas as pd
>>> pd.read_csv("cuts_EventSelection-weighted.csv", header=[0, 1], index_col=[0, 1, 2])
                                                                                        passed excl
                                                                                                                   totals excl
                                                            passed incl
                                                             unweighted
                                                                            EventWeight unweighted
                                                                                                      EventWeight unweighted
                                                                                                                                  EventWeight
dataset
           depth cut
                 All
                                                                          15995.000000
data
                                                                15995.0
                                                                                            15995.0 15995.000000
                                                                                                                      469384.0
                                                                                                                                469384.000000
                 NIsoMuon >= 2
                                                                16208.0
                                                                          16208.000000
                                                                                            16208.0 16208.000000
                                                                                                                      469384.0
                                                                                                                                469384.000000
                 triggerIsoMu24 == 1
                                                               469384.0
                                                                         469384.000000
                                                                                                     16208.000000
                                                                                                                       16208.0
                                                                                            16208.0
                                                                                                                                 16208.000000
                 {'formula': 'Muon_Pt > 25', 'reduce': 0}
                                                               229710.0
                                                                         229710.000000
                                                                                            15995.0 15995.000000
                                                                                                                       16208.0
                                                                                                                                 16208.000000
                 All
                                                                37263.0
                                                                          16628.843750
                                                                                            37263.0 16628.843750
                                                                                                                       77729.0
                                                                                                                                 34115.511719
                                                                37559.0
                                                                                                                       77729.0
                                                                                                                                 34115.511719
                 NIsoMuon >= 2
                                                                          16829.451172
                                                                                            37559.0
                                                                                                     16829.451172
                 triggerIsoMu24 == 1
                                                                77729.0
                                                                          34115.511719
                                                                                            37559.0 16829.451172
                                                                                                                       37559.0
                                                                                                                                 16829.451172
                 {'formula': 'Muon Pt > 25', 'reduce': 0}
                                                                73374.0
                                                                          32168.121094
                                                                                            37263.0
                                                                                                     16628.843750
                                                                                                                       37559.0
                                                                                                                                 16829.451172
acd
                 All
                                                                    0.0
                                                                              0.000000
                                                                                                0.0
                                                                                                         0.000000
                                                                                                                         142.0
                                                                                                                                 79160.507812
                 NIsoMuon >= 2
                                                                    0.0
                                                                              0.000000
                                                                                                0.0
                                                                                                         0.000000
                                                                                                                         142.0
                                                                                                                                 79160.507812
                 triagerIsoMu24 == 1
                                                                  142.0
                                                                          79160.507812
                                                                                                0.0
                                                                                                         0.000000
                                                                                                                           0.0
                                                                                                                                     0.000000
                 {'formula': 'Muon_Pt > 25', 'reduce': 0}
                                                                   16.0
                                                                            6014.819336
                                                                                                0.0
                                                                                                         0.000000
                                                                                                                           0.0
                                                                                                                                     0.000000
                                                                              5.676235
                                                                                                         5.676235
                                                                                                                                   311.622986
single_top 0
                                                                  110.0
                                                                                              110.0
                                                                                                                        5684.0
                 NIsoMuon >= 2
                                                                  111.0
                                                                              5.748312
                                                                                              111.0
                                                                                                         5.748312
                                                                                                                        5684.0
                                                                                                                                   311.622986
                 triggerIsoMu24 == 1
                                                                 5684.0
                                                                            311.622986
                                                                                              111.0
                                                                                                         5.748312
                                                                                                                         111.0
                                                                                                                                     5.748312
                 {'formula': 'Muon_Pt > 25', 'reduce': 0}
                                                                 5278.0
                                                                            290.494965
                                                                                              110.0
                                                                                                         5.676235
                                                                                                                         111.0
                                                                                                                                     5.748312
ttbar
                                                                  206.0
                                                                             47.293686
                                                                                              206.0
                                                                                                        47.293686
                                                                                                                       36941.0
                                                                                                                                  7929.475586
                 NIsoMuon >= 2
                                                                  226.0
                                                                             51.629749
                                                                                              226.0
                                                                                                        51.629749
                                                                                                                       36941.0
                                                                                                                                  7929.475586
                 triggerIsoMu24 == 1
                                                                 4515.0
                                                                            1001.804932
                                                                                              206.0
                                                                                                        47.293686
                                                                                                                         226.0
                                                                                                                                     51.629749
                 {'formula': 'Muon_Pt > 25', 'reduce': 0}
                                                                 5067.0
                                                                            1109.433960
                                                                                              206.0
                                                                                                        47.293686
                                                                                                                         206.0
                                                                                                                                     47.293686
wjets
                                                                    1.0
                                                                              0.311917
                                                                                                1.0
                                                                                                         0.311917
                                                                                                                      109737.0
                                                                                                                                209603.531250
                 NIsoMuon >= 2
                                                                    1.0
                                                                              0.311917
                                                                                                1.0
                                                                                                         0.311917
                                                                                                                      109737.0
                                                                                                                                209603.531250
                 triggerIsoMu24 == 1
                                                               109737.0
                                                                         209603.531250
                                                                                                1.0
                                                                                                         0.311917
                                                                                                                           1.0
                                                                                                                                     0.311917
                 {'formula': 'Muon_Pt > 25', 'reduce': 0}
                                                                99016.0
                                                                         191354.781250
                                                                                                1.0
                                                                                                         0.311917
                                                                                                                           1.0
                                                                                                                                     0.311917
                                                                  243.0
                                                                             12.577849
                                                                                              243.0
                                                                                                        12.577849
                                                                                                                        4580.0
                                                                                                                                   229.949570
                 NIsoMuon >= 2
                                                                  244.0
                                                                             12.639496
                                                                                              244.0
                                                                                                        12.639496
                                                                                                                        4580.0
                                                                                                                                   229.949570
                                                                                                                         244.0
                 triggerIsoMu24 == 1
                                                                 4580.0
                                                                            229.949570
                                                                                              244.0
                                                                                                        12,639496
                                                                                                                                    12.639496
                 {'formula': 'Muon_Pt > 25', 'reduce': 0}
                                                                 4214.0
                                                                            212.997131
                                                                                              243.0
                                                                                                        12.577849
                                                                                                                         244.0
                                                                                                                                     12.639496
                                                                  623.0
                                                                             13.157759
                                                                                              623.0
                                                                                                        13.157759
                                                                                                                        3367.0
                                                                                                                                    69.927917
                 NIsoMuon >= 2
                                                                  623.0
                                                                             13.157759
                                                                                              623.0
                                                                                                        13.157759
                                                                                                                        3367.0
                                                                                                                                     69.927917
                 triggerIsoMu24 == 1
                                                                 3367.0
                                                                             69.927917
                                                                                              623.0
                                                                                                        13.157759
                                                                                                                         623.0
                                                                                                                                     13.157759
                 {'formula': 'Muon_Pt > 25', 'reduce': 0}
                                                                 3125.0
                                                                              65.436157
                                                                                              623.0
                                                                                                        13.157759
                                                                                                                         623.0
                                                                                                                                    13.157759
                 All
                                                                 1232.0
                                                                              8.985804
                                                                                             1232.0
                                                                                                         8.985804
                                                                                                                        2421.0
                                                                                                                                     16.922522
                 NIsoMuon >= 2
                                                                 1235.0
                                                                              8.998816
                                                                                             1235.0
                                                                                                         8.998816
                                                                                                                        2421.0
                                                                                                                                     16.922522
                 triggerIsoMu24 == 1
                                                                 2421.0
                                                                              16.922522
                                                                                             1235.0
                                                                                                         8.998816
                                                                                                                        1235.0
                                                                                                                                     8.998816
                 {'formula': 'Muon_Pt > 25', 'reduce': 0}
                                                                 2325.0
                                                                              16.362473
                                                                                             1232.0
                                                                                                         8.985804
                                                                                                                        1235.0
                                                                                                                                     8.998816
```

Resulting cut-flow outputs from EventSelection config on earlier slide

#### Fill a histogram

fast\_carpenter.BinnedDataFrame fast\_carpenter.BuildAghast

```
NumberMuons:
  binning:
      - {in: NMuon}
      - {in: NIsoMuon}
  weights: [EventWeight, EventWeight NLO up]
DiMuonMass:
  binning:
      - in: DiMuon Mass
        bins: {low: 60, high: 120, nbins: 60}
  weights: {weighted: EventWeight}
```

#### Binning scheme:

- Assume variable already discrete (eg. NumberHits)
- Equal-width bins over a range (eg. DiMuonMass)
- List of bin edges

#### Event weights

- Multiple weight schemes add columns
- Output written to disk:
  - Pandas to produce a dataframe in any format
  - Also (experimentally) to a Ghast

#### **Output of BinnedDataframe** stage

```
>>> import pandas as pd
>>> df = pd.read_csv('tbl_dataset.dimu_mass--weighted.csv')
>>> print(df.groupby('dataset').nth([0, 1, 2]).set_index('dimu_mass', append=True))
                              n weighted:sumw weighted:sumw2
dataset
           dimu mass
data
           (-inf, 60.0]
                          993.0
                                                             NaN
                                            NaN
            (60.0, 61.0]
                           38.0
                                                             NaN
                                            NaN
            (61.0, 62.0]
                           25.0
                                                             NaN
                                            NaN
dv
            (-inf, 60.0]
                          821.0
                                     655.570801
                                                     1017.549133
            (60.0, 61.0]
                           56.0
                                      23.963226
                                                       12.091142
            (61.0, 62.0]
                           56.0
                                      25.572840
                                                       13.094129
acd
            (-inf, 60.0]
                            0.0
                                       0.000000
                                                        0.000000
            (60.0, 61.0]
                            0.0
                                       0.000000
                                                        0.000000
            (61.0, 62.0]
                            0.0
                                       0.000000
                                                        0.000000
single_top
           (-inf, 60.0]
                           32.0
                                       1.741041
                                                        0.100682
            (60.0, 61.0]
                            1.0
                                       0.065288
                                                        0.004263
            (61.0, 62.0]
                                                        0.000034
                            1.0
                                       0.005831
ttbar
            (-inf, 60.0]
                           49.0
                                      11.392980
                                                        3.072051
            (60.0, 61.0]
                            3.0
                                       0.840432
                                                        0.236490
            (61.0, 62.0]
                            2.0
                                       0.319709
                                                        0.075986
wiets
            (-inf, 60.0]
                            1.0
                                       0.311917
                                                        0.097292
            (60.0, 61.0]
                            0.0
                                       0.000000
                                                        0.000000
            (61.0, 62.0]
                            0.0
                                       0.000000
                                                        0.000000
            (-inf, 60.0]
                           61.0
                                       3.600221
                                                        0.221474
ww
            (60.0, 61.0]
                            1.0
                                       0.063284
                                                        0.004005
            (61.0, 62.0]
                            2.0
                                       0.102053
                                                        0.005617
WΖ
            (-inf, 60.0]
                           15.0
                                       0.320914
                                                        0.007842
            (60.0, 61.0]
                            2.0
                                       0.053328
                                                        0.001424
            (61.0, 62.0]
                            0.0
                                       0.000000
                                                        0.000000
            (-inf, 60.0]
ZZ
                           47.0
                                       0.360053
                                                        0.002981
            (60.0, 61.0]
                                                        0.000000
                            0.0
                                       0.000000
            (61.0, 62.0]
                                                        0.000000
                            0.0
                                       0.000000
```

Showing only first three rows for each dataset (using groupby operation)<sub>80</sub>

## User-defined stages

```
stages:
    - BasicVars: fast_carpenter.Define
    - DiMuons: cms_hep_tutorial.DiObjectMass
    - Histogram: BinnedDataframe
...
DiMuons:
    mask: IsoMuon_Idx
```

- Carpenter should provide most commonly needed stages
- But if it doesn't: can define your own
  - Break out of declarative YAML to full, imperative python
- Any importable python class with the correct interface
- Keep separation of analysis decision from data-flow

## User-defined stages

```
def event(self, chunk):
   # Get the data as a pandas dataframe
   px, py, pz, energy = chunk.tree.arrays(self.branches, outputtype=tuple)
   # Rename the branches so they're easier to work with here
   if self.mask:
       mask = chunk.tree.array(self.mask)
        px = px[mask]
       py = py[mask]
        pz = pz[mask]
       energy = energy[mask]
   # Find the second object in the event (which are sorted by Pt)
   has two obj = px.counts > 1
   # Calculate the invariant mass
   p4_0 = TLorentzVectorArray(px[has_two_obj, 0], py[has_two_obj, 0],
                               pz[has two obj, 0], energy[has two obj, 0])
    p4_1 = TLorentzVectorArray(px[has_two_obj, 1], py[has_two_obj, 1],
                               pz[has_two_obj, 1], energy[has_two_obj, 1])
   di object = p4 0 + p4 1
   # insert nans for events that have fewer than 2 objects
   masses = np.full(len(chunk.tree), np.nan)
   masses[has two obj] = di object.mass
   # Add this variable to the tree
   chunk.tree.new_variable(self.out_var, masses)
    return True
```

Step 3: fast\_plotter fast\_datacard

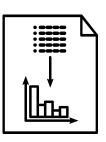

Plotting and postprocessing

#### fast-plotter:

- Easy to produce basic plots, tools to support final publication-quality
- Command-line tool with reasonable defaults and simple configuration

#### fast-datacard:

Bring resulting DataFrames into CMS'
 Combine fitting procedures

## BinnedDataframes into plots

#### Plot on the right with:

```
fast_plotter -y log \
-c plot_config.yml \
-o tbl_*.csv
```

#### YAML config:

- Colour scheme, axis labels
- Dataset definition
- Annotations
- Legend

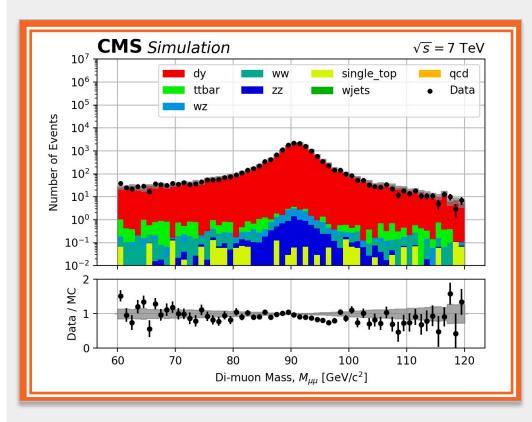

Plot of DiMuonMass using binned dataframe from fast-carpenter stage

#### "Analysis in a CI pipeline"

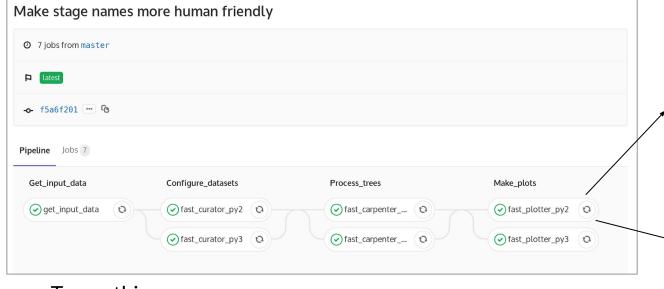

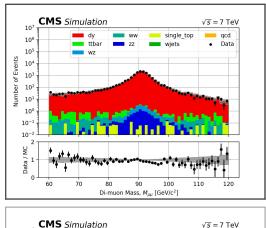

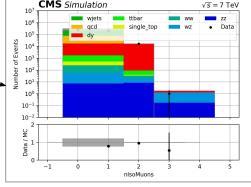

- To run this:
  - o Demo analysis in a pipeline
  - o The gitlab-ci config
  - Script tying the commands together
- Feasibility for huge datasets unclear, but can happily manage subsets of data for testing

### Just how "fast" is this?

#### On a laptop: as quick as a C++ equivalent

#### For example, the demo repo:

- fast-carpenter: 6 seconds
- C++ example: 4 seconds

#### Compared to existing LZ analysis code:

about 50% faster than equivalent steps in C++

More benchmarks and examples on their way

#### Many optimisations possible

- caching, DAG optimisation, etc
- started working with Coffea to use them under the hood

#### Current FAST-HEP codebase

#### Demonstrate the previous principles

- A Minimal Viable Product where we're continually adding features
- Hope to cover most analyses using just YAML
- Easy to add user features when FAST-HEP doesn't include

Being used for **2 CMS analyses**, **LUX-ZEPLIN** and **ATLAS** investigated, used for design studies of **DUNE**, and **FCC** experiments

- New features being fed back to core packages from analysis-specific repositories
- Contributions growing from various activities

Keep our packages "slim"

#### Where to find the code

- All public on github:
  - o github.com/fast-hep/
  - Main package: github.com/fast-hep/fast-carpenter
- On PyPI, e.g. <u>fast-carpenter</u>
- Docker image with all tools: <u>fasthep/fast-hep-docker</u>
- Docs: <u>fast-carpenter.readthedocs.io/</u>
- Clonable demo analysis repository:
  - o gitlab.cern.ch/fast-hep/public/fast cms public tutorial
- Chat: gitter.im/FAST-HEP

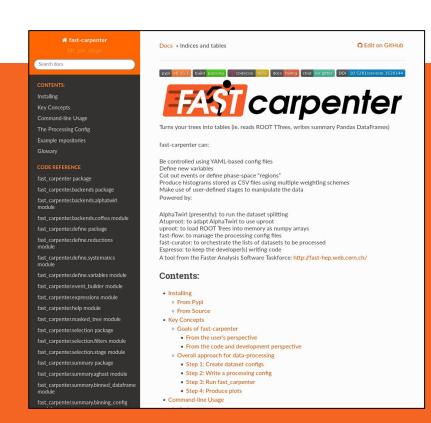

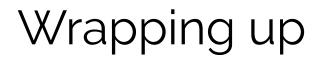

#### **Summary**

Particle physics faces major computing challenges

- Lots of data
- Fewer relative resources

Python has become the dominant programming language outside of HEP

- E.g. industry, astrophysics
- Have we reached a tipping point within HEP?

Many new tools to integrate HEP approaches into Python

- PyHEP and scikit-hep projects
- Columnar Data Analysis

Analysis Description Languages, such as FAST-HEP can push these approaches even further

#### **Thank You**

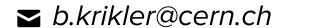

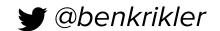

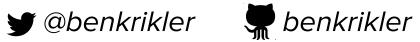

#### The future HEP code landscape (?)

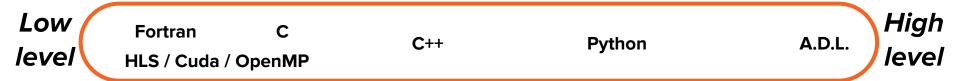

#### The future HEP code landscape (?)

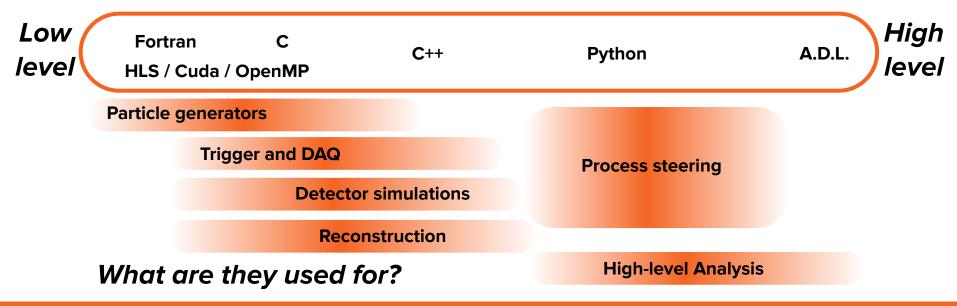

#### The future HEP code landscape (?)

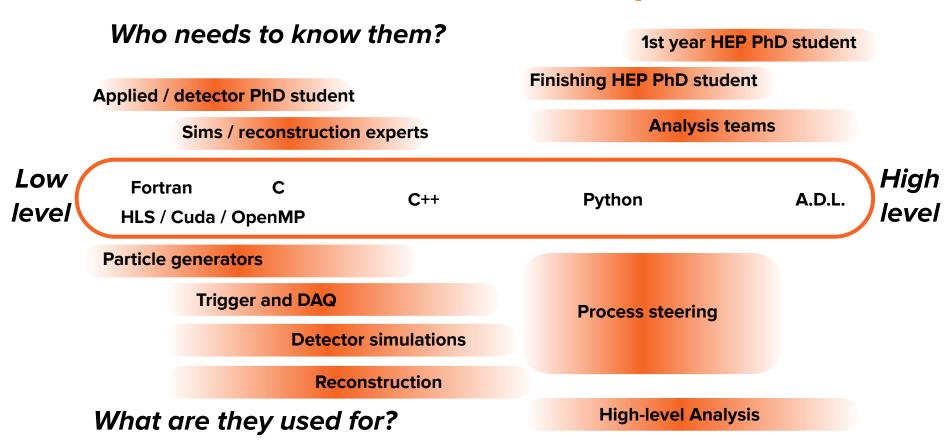

#### Links to talks that inspired this

Andrea Rizzi: CHEP 2019

https://indico.cern.ch/event/773049/contributions/3581369/attachments/1940586/3217540/Rizzi CHEP.pdf

Jim Pivarski: CHEP 2018 plenary:

https://indico.cern.ch/event/587955/contributions/3012337/attachments/1683637/2706186/pivarski-chep-analysistools.pdf

Jim Pivarski: CHEP 2018 parallel:

https://indico.cern.ch/event/587955/contributions/2937525/attachments/1678398/2695563/pivarski-chep-columnardata.pdf

Jake VanderPlas: PyCon 2017 <a href="https://speakerdeck.com/jakevdp/the-unexpected-effectiveness-of-python-in-science">https://speakerdeck.com/jakevdp/the-unexpected-effectiveness-of-python-in-science</a>

Jake VanderPlas: PyCon 2018 <a href="https://speakerdeck.com/jakevdp/seven-strategies-for-optimizing-numerical-code">https://speakerdeck.com/jakevdp/seven-strategies-for-optimizing-numerical-code</a>

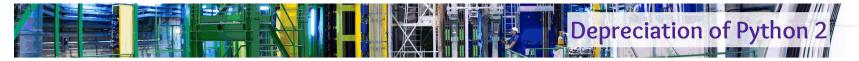

> Python 2.7 support will be withdrawn on 1st January 2020 (it was released 3rd July 2010)

Key packages have dropped support: IPython, Jupyter, matplotlib, numpy, pandas, scikit-learn, XGboost, dask, ... For LHCb: Ganga

#### What's New in Python 2.7

- · Not much news in Python 2.7...
- Until 2020, we'll only see
  - security fixes
  - support for new OS versions / tool chains
  - rarely bug fixes
- Updates at <a href="http://pythonclock.org">http://pythonclock.org</a>

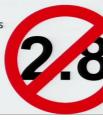

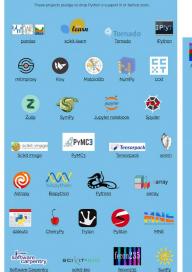

Participating Projects

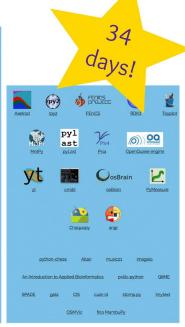

https://python3statement.org/

Guido van Rossum - Python Language - PyCon 2016

10

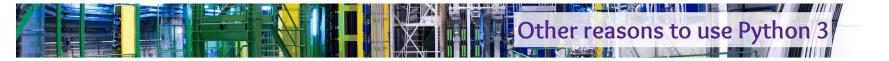

- ➤ Dictionaries are ordered (CPython 3.6+, Python 3.7+)
- \* and \*\* behave sensibly test(\*\*dict\_1, \*\*dict\_2)
- In my experience, it's been faster!
- print is actually function with kwargs like sep, end and flush
- Separate str/bytes types
- Exception chaining
- Keyword only arguments
- Many little standard library improvements:
  - ➤ Recursive globbing, LRU cache, secrets module, Enum

Overall: It's not any one feature, it's just makes everything quicker, easier and less buggy!

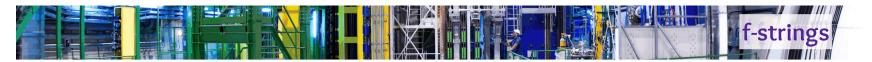

➤ My number one feature is f-strings (Python 3.6+)

```
1 mass_low = 1890
2 mass_high = 2050
3 cut = f'({mass_low} < D_Mass) & (D_Mass < {mass_high})'</pre>
```

- ➤ Why are they better?
  - ➤ Compact and easy to read
  - ➤ Bugs are generally easier to see
  - ➤ Plays nicely with linters

```
5 cut == '(%f < D_Mass) & (D_Mass < %f)' % mass_low, mass_high
6
7 cut == '({0} < D_Mass) & (D_Mass < {1})'.format(mass_low, mass_high)
8
9 cut == '({mass_low} < D_Mass) & (D_Mass < {mass_high})'.format(mass_low, mass_high)'.</pre>
```

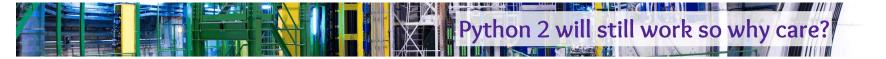

- ➤ You'll be stuck using old versions of libraries
  - ➤ No bug fixes
  - ➤ No new features
  - ➤ No support: some libraries not automatically close issues that mention Python 2
- You can't use new libraries
  - ➤ No new shiny machine learning tools
- ➤ Wastes the time of library developers who support both
  - ➤ Time can be better spent on support, bugfixes or new features
- ➤ If you're ever forced to move, it will only get harder
  - ➤ Minor incompatible changes to libraries add up over time
  - ➤ It's easier to do many minor updates instead of a few massive ones

#### **Jupyter Notebook?**

Waveforms will contain multiple components:

- Noise
- Pedestal
- · One or more actual signal pulses

Here we assume that the shape of a signal pulse is given by the expression:  $f(x; \tau) = xe^{1-x/\tau}$ 

```
In [3]: wave=Waveform([[150,80]],noise=2,pedestal=0)
    wave.plot_all(show_noise=True)
    plt.legend()
```

Out[3]: <matplotlib.legend.Legend at 0x7fb5b6ff8860>

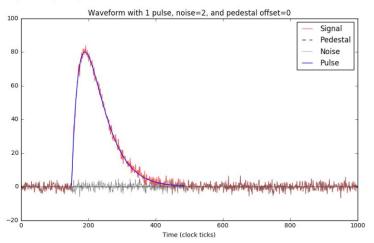

#### Template pulse

Now we set up our template pulse. We cheat here and use the analytic expression that we know is being used to generate the pulses, but in a real situation this would be a sizeable task, involving pulse registration and averaging.

We also fix all pulse shaping times from here on, to 50 ticks.

#### Great:

Mixing code, documentation, and results

#### Bad:

- Code can still be dense
- Scaling to full analysis?
- Connecting to batch system tricky
- Version control
- Carpenter can be used via Python API: provide python dicts instead of YAML
  - Addresses some of bad points above

# Interplay in a typical user's analysis repo

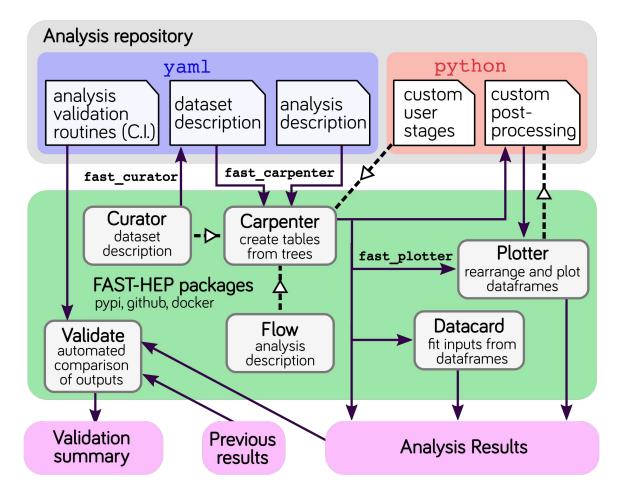

#### DecayLanguage

Programmatic interface to:

- Parametrise
- Visualise
- And generate from

Particle decay chains

Mainly used on LHCb so far

Helpful for our background tables?

 Can extend particle data with isotope specifications

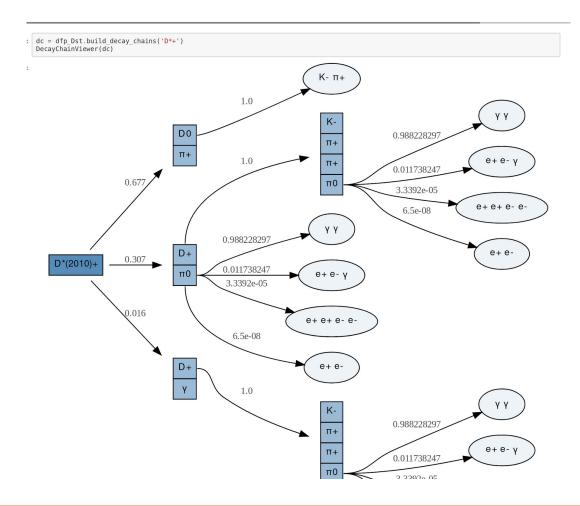

#### **Scikit-validate**

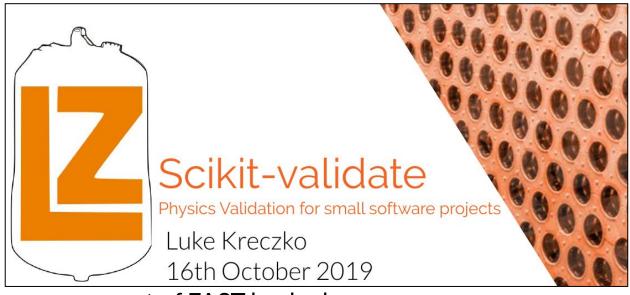

- Luke's package grown out of FAST hack-shops
- Predominantly used on LZ so far
- Interested from various people in the room to use it

# Hack-shop= <sup>1</sup>/<sub>2</sub> hackathon + ½ workshop

- Talks to set the scene, get everyone up to speed, layout goals
  - o Given newcomers: Today will also be walkthrough / tutorial
- Focussed hacking: people "in a room" for a couple of days
  - o e.g. "play" with setting up an analysis using these tools
- Feel free to ask questions at any time
  - Collaborative not competitive like traditional hackathon
  - Slack or Zoom

# Panel and PyViz

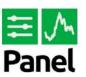

#### Plotting library comparison

The <u>Panel</u> library from <u>PyViz</u> lets you make widget-controlled apps and dashboards from a wide variety of plotting libraries and data types. Here you can try out five different plotting libraries controlled by a couple of widgets, for Hans Rosling's gamminder example.

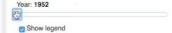

# Keynote on interactive data exploration using Panel

 https://medium.co m/@philipp.jfr/pan el-announcement-2107c2b15f52

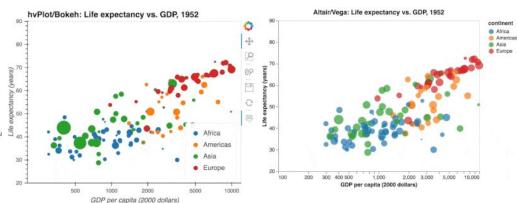

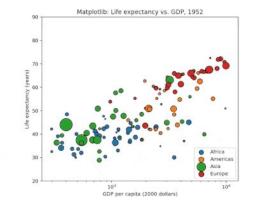

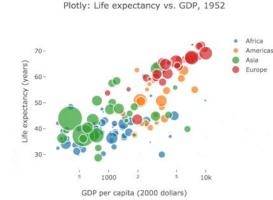

#### Flamedisx - extended PLR for Xenon1T

- https://indico.cern.ch/event/833895/timetable/#17-fast-likelihood-analysis-in
- Factorize into matrix multiplication, use tensorflow with gradients to optimse

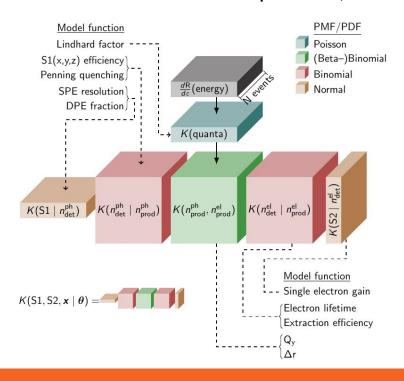

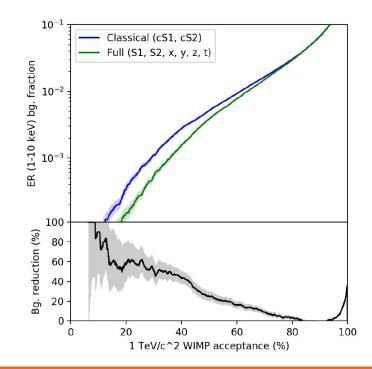